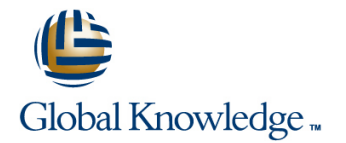

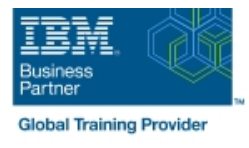

# **Managing Decisions in IBM Operational Decision Manager V8.9**

### **Duración: 5 Días Código del Curso: WB401G**

#### Temario:

This course introduces business analysts to IBM Operational Decision Manager V8.9. You learn the concepts and skills that are necessary to capture, author, validate, and manage business rules with Operational Decision Manager. IBM Operational Decision Manager provides a complete platform for managing business rules by helping to automate and govern decisions across processes and applications. This course focuses on the iterative nature of working collaboratively with business policy experts and development teams on rule projects. Through instructor-led presentations and hands-on lab exercises, you learn about the core features of Operational Decision Manager. You also receive intensive training in modeling business rule vocabulary, rule discovery, rule authoring, and rule governance and management. The course uses realistic scenarios and a case study to illustrate the principles and good practices for

discovering, analyzing, and authoring business rules.

Learning Journeys or Training Paths that reference this course:Operational Decision Management V8.9Business Analyst Skills for IBM Operational Decision Manager V8.9

#### Dirigido a:

This course is designed for business analysts.

#### Objetivos:

- Manager solution business rules and decision tables
- designing and developing an Operational Decision Manager to validate decision logic and rule changes solution
- Explain modeling concepts and the UML notation that is relevant to modeling for business rules Manage user access and permissions in the Business console
- Define and implement object models for business rules Use Operational Decision Manager tools to support decision
- Set up the rule authoring environment in Designer by working with decision services and synchronizing across development and business environments
- **Transform business policy into rule statements and make sure** that they form a complete and coherent set of rules
- Describe the benefits of implementing an Operational Decision Use the Operational Decision Manager rule editors to author
- I Identify the main user roles and tasks that are involved in **Run tests and simulations in the Decision Center Business console** 
	- Work with Decision Center decision service administration tools
	-
	- governance

#### Prerequisitos:

- **Experience with identifying and defining business policies and** rules
- A basic understanding of business models

## Contenido:

- 
- Manager V8.9 **Discovering and analyzing rules** together
- Exercise: Operational Decision Manager in  $\Box$  Exercise: Discovering rules Running tests and simulations
- $\blacksquare$  Modeling for business rules  $\blacksquare$  Working with conditions in rules the Business console
- 
- Exercise: Implementing the model Working with definitions in rules administrative tools
- 
- **Exercise: Setting up a decision service** Writing complete rules **Writing complete rules** features in Decision Center
- 
- 
- 
- **Exercise: Exploring the Decision Center Exercise: Working with the decision Center Exercise: Working with the decision** Business console **governance** framework **governance** framework
- 
- 
- 
- 
- 
- 
- **Exercise: Building the model on paper Exercise: Working with conditions in rules Working with Decision Center** 
	-
	-
	-
- **Exercise: Working with the BOM Authoring decision tables Decision Center** Decision Center
- Course introduction Introducing rule authoring Exercise: Authoring decision tables
- Introducing IBM Operational Decision Exercise: Understanding the case study Exercise: Authoring rules: Putting it all
	-
	- action **Exercise: Analyzing rules** Exercise: Running tests and simulations in
		-
- Understanding decision services **Exercise: Exercise: Working with definitions in rules Exercise: Working with management**
- Working with the BOM **Exercise: Exercise: Writing complete rules** Exercise: Managing user access in
- Introducing Decision Center Internal Center Internal Center Internal Center Internal Center Internal Center Internal Center Internal Center Internal Center Internal Center Internal Center Internal Center Internal Center
	-
	- Course summary

### Más información:

Para más información o para reservar tu plaza llámanos al (34) 91 425 06 60

info.cursos@globalknowledge.es

[www.globalknowledge.com/es-es/](http://www.globalknowledge.com/es-es/)

Global Knowledge Network Spain, C/ Retama 7, 6ª planta, 28045 Madrid